# **Rédaction scientifique**

- I. Introduction
- II. Travaux originaux
- III. Vulgarisation scientifique
- IV. Revues de la littérature
- V. Présentation de la bibliographie
- VI. Zotero

## **Les documents scientifiques**

#### ■ Différentes natures :

- articles scientifiques nationaux ou internationaux, référencés dans des bases de données comme Pubmed
- mémoires de master, thèses d'exercice ou thèses d'université
- <sup>◼</sup> tout document concluant la réalisation d'une étude (y compris une requête DIM)
- tout support de présentation orale correspondant à un des documents ci-dessus (congrès, soutenance, présentation en réunion)
- NB : les cours et leçons ne rentrent pas dans ce cadre.
- Objectifs de la séance :
	- bonnes pratiques de production de document scientifique, et notamment :
	- l'organisation avec un plan standard
	- la présentation de la bibliographie

## **Deux types d'articles scientifique**

- Deux grands types d'articles scientifiques :
	- Les travaux originaux
		- « original paper »
		- L'auteur produit lui-même des résultats
	- Les revues de la littérature
		- « (systematic) literature review »
		- L'auteur lit (systématiquement tous) les documents scientifiques se rapportant à un thème. Ces documents sont eux-mêmes des travaux originaux
		- L'auteur précise comment il a retrouvé lesdits documents, et souligne les résultats de ces travaux, en mettant en évidence notamment leurs contradictions
	- (La méta-analyse : hybride, non traité ici)

# **Plan général d'un travail scientifique (détaillé ci-après)**

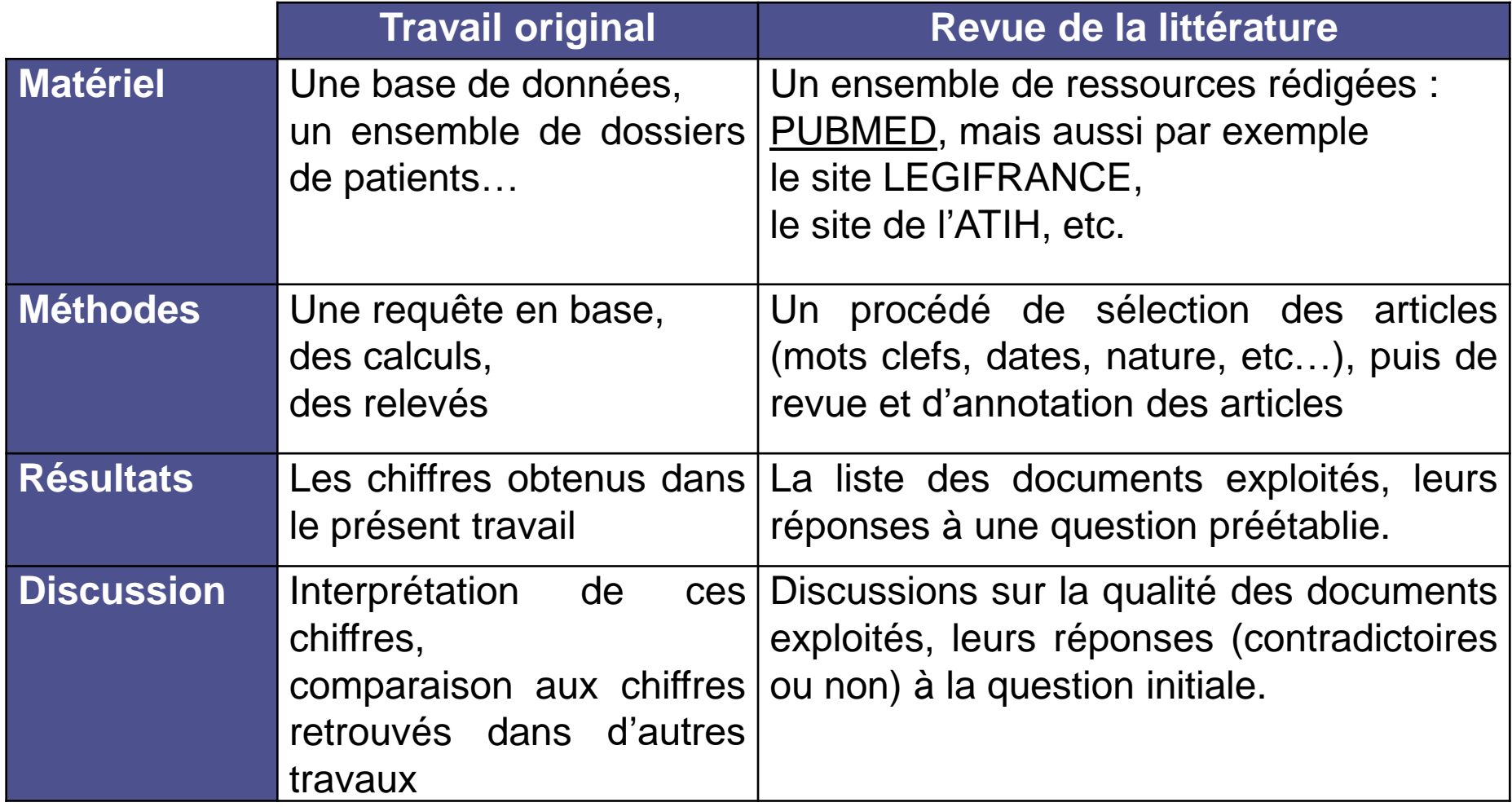

# **Structure d'un écrit scientifique : le travail original**

## **Structuration d'un écrit scientifique (article, mémoire, thèse, etc.)**

- Plan IMMRaD obligatoire
- **Introduction** 
	- Contexte scientifique : ce qui est connu avant la réalisation du travail
	- Objectif du travail
- Matériel
	- Patients, substances, matériel, données utilisés
- Méthodes
	- Procédés appliqués au matériel
- Résultats
	- Résultats objectifs obtenus, sans interprétation
- Discussion
	- Subjectif : interprétation des résultats, forces et faiblesses, remise dans le contexte, perspectives
- (Conclusion)
	- Souvent absente : résumé des apports principaux

## **Parallèle avec une recette de cuisine**

- Plan IMMRaD obligatoi
- **Introduction** 
	- Contexte scientifique<sup>+</sup>
	- Objectif du travail
- Matériel  $\sim$ 
	- Patients, substances,
- **Méthodes,** 
	- **EXEC** Procédés appliqués a
- **Résultats** -
	- Résultats objectifs obt
- $Disclusion$ 
	- **B** Subjectif : interprétation dans le contexte, pers
- (Conclusion)
	- Souvent absente : rés

Les plats en sauce sont salissants… Les plats frais se conservent mal… Les cakes sont rapides à préparer, faciles à manger et à stocker… Vous devez préparer un repas l'avant-veille car vous n'aurez pas le temps par la suite

Préparons ensemble un cake de poulet à l'estragon

Farine, levure, huile, lait, gruyère, blanc de poulet…

Préchauffez, émincez, coupez, versez, mélangez, cuisez…

Un cake de 500g obtenu en 30 minutes de préparation et 45 minutes de cuisson

C'est bon, pour 4 personnes, se conserve longtemps, pas pour un dîner d'affaires, on pourrait essayer de…

C'est de la balle atomique, cela me sied parfaitement.

#### **2018-11-26 Rédaction scientifique - Pr Emmanuel Chazard 7**

### **Structuration d'un écrit scientifique : focus sur l'introduction**

■ But : déminer 4 critiques, toujours les mêmes, toujours dans le même ordre. Jusqu'à preuve du contraire, vous êtes un guignol.

#### <sup>◼</sup> **Ce travail ne sert à rien !!!!**

- Dresser l'état de l'art de ce qui est connu dans le domaine
- Faire apparaître un manque, convaincre le lecteur que ce travail était indispensable
- Ou au minimum besoin de répliquer un résultat
	- Même les études sérieuses « découvrent » des associations fortuites (Risque a de 5%, *false knowledge discovery*)
	- Répliquer les études (*reproducible research*)… donc appliquer des méthodes/ similaires pour des finalités similaires

#### <sup>◼</sup> **OK, alors ce travail a déjà été fait !!!**

- Montrer que ce travail n'a pas été fait
- Pour être crédible, montrer qu'on a lu de nombreux travaux dans le domaine, mais qu'on ne trouve rien de tel

#### <sup>◼</sup> **OK, alors personne ne peut y parvenir !!**

Montrer que des éléments laissent penser que c'est possible (plus facile)

#### <sup>◼</sup> **OK, alors vous n'êtes pas la bonne personne !**

- Lister les méthodes et résultats obtenus par des chercheurs « concurrents »
- <sup>◼</sup> Pour construire le mur de la Connaissance, il faut des briques petites mais solides !

Importance de la bibliographie

## **Structuration d'un écrit scientifique : l'introduction (2/2)**

- Corpus de l'introduction :
	- Structure générale « en entonnoir »
	- Peut s'imaginer à travers la définition de chaque terme
	- A son terme : le lecteur est convaincu qu'il manque quelque chose à la connaissance scientifique…
- Enoncé de l'objectif :
	- Toujours à la fin de l'introduction, bref
	- Objectif stratégique :
		- 1 seul généralement
		- finalité générale suivie par le travail
	- Objectifs opérationnels :
		- 1 ou plusieurs
		- <sup>◼</sup> résultats précis que ce travail espère fournir pour répondre à l'objectif stratégique

## **Structuration d'un écrit scientifique : la section « matériel »**

- Recense le matériel utilisé pour l'étude
- Exemples :
	- Base de données de séjour
	- Ensemble de dossiers patients
	- Banque d'échantillons de sang
- Caractéristiques :
	- Eléments descriptifs connus avant l'analyse : nombre d'enregistrements, champs (colonnes) disponibles, années couvertes, etc.
	- Pas d'élément descriptif complexe généré par l'auteur
	- Partie purement objective
	- Le matériel était disponible avant la réalisation de l'étude

### **Structuration d'un écrit scientifique : la section « méthodes »**

- Détaille le traitement utilisé. Contenu :
	- Requête en base de données, calculs, tests statistiques, etc.
	- Aucun résultat de ces méthodes (voir la section résultats)
	- Aucune remarque subjective, du type « nous pensons que ce test n'est pas approprié et donc nous préférons… » (voir la section discussion)
- Ne raconte pas une histoire mais décrit un procédé :
	- On ne raconte pas ce qu'on a fait réellement (car, en vrai, on a tâtonné et on a fait puis corrigé des erreurs)
	- Mais on garantit au lecteur que, s'il fait ce qu'on écrit, il trouvera les mêmes résultats
	- On ne raconte pas une histoire, on décrit un procédé réalisé dans les règles de l'art, de manière précise et aisément reproductible.
- Si plusieurs objectifs opérationnels ont été définis, il est de bon goût de présenter les méthodes selon le même plan.

### **Structuration d'un écrit scientifique : la section « résultats »**

#### ■ Contenu :

- Résultats obtenus à l'issue de la procédure
- Aucune présentation de matériel à ce stade (matériel)
- Aucune discussion subjective des résultats (discussion)
- Pas de référence à quelque élément connu par ailleurs (discussion)

#### ■ Structuration :

- Commence généralement par une description approfondie de la base utilisée (par exemple, âge et sexe des patients concernés, etc.)
- Si plusieurs objectifs opérationnels ont été définis, il est de bon goût de présenter les résultats selon le même plan.

### **Structuration d'un écrit scientifique : la section « discussion »**

- Contenu subjectif, recoupements :
	- Résume les résultats principaux face aux objectifs (on voulait… on a fait… on a obtenu…) et montre la cohérence du travail
	- Liste les biais, limites, forces, faiblesses de l'étude
	- Confronte les résultats obtenus à ceux déjà connus
	- Confronte la méthode à celle des autres études 1
	- <sup>◼</sup> Insiste sur l'apport du présent travail sur la connaissance scientifique + Importance de
	- Evoque les perspectives <----
- Reprend les références bibliographiques de l'introduction

la bibliographie

## **Place de la bibliographie dans une étude**

- Avant la réalisation du travail, pour éviter de faire fausse route :
	- Faire l'état de l'art des méthodes et résultats déjà connus
		- *Pour éviter les écueils rencontrés et décrits par les autres*
		- Pour rester comparable (mesurer les mêmes choses, de la même manière)
- Dans le document final, pour convaincre le lecteur :
	- lntroduction :
		- Monter que vous maîtrisez le champ investigué
			- Pour convaincre que ce travail était indispensable (bienfondé des hypothèses)
		- Lister les méthodes des concurrents
			- <sup>◼</sup> *Pour convaincre du bienfondé de la méthode*
	- Discussion :
		- Comparer vos résultats à ceux des concurrents
			- <sup>◼</sup> *Pour convaincre du sérieux de l'étude*
		- Resituer le travail dans l'ensemble de la connaissance
			- *Pour convaincre de l'utilité de l'étude*
- <sup>◼</sup> Besoins de l'auteur du travail et du document
	- Gérer ses données bibliographiques avant même de commencer l'étude
	- <sup>◼</sup> Présenter la bibliographie dans le document final

# **Classification des parties selon 3 axes**

#### ■ Origine :

- Interne : produit par l'auteur (dans son travail, ou dans son esprit)
- **Externe** : provient d'un autre travail, d'un contexte, etc.
- Chronologie (par rapport au temps de la réalisation du travail) :
	- **Antérieur** : connu avant la réalisation du travail
	- **Concomitant**: application de la recette de cuisine
	- <sup>◼</sup> **Postérieur** : réalisable seulement à l'issue de la réalisation complète

#### ■ **Objectivité** :

- Objectif : fait objectif, rapporté froidement (y compris l'objectif fixé pour l'étude)
- **Subjectif** : subjectif / interprétation / souhait

## **Classification des parties selon 3 axes**

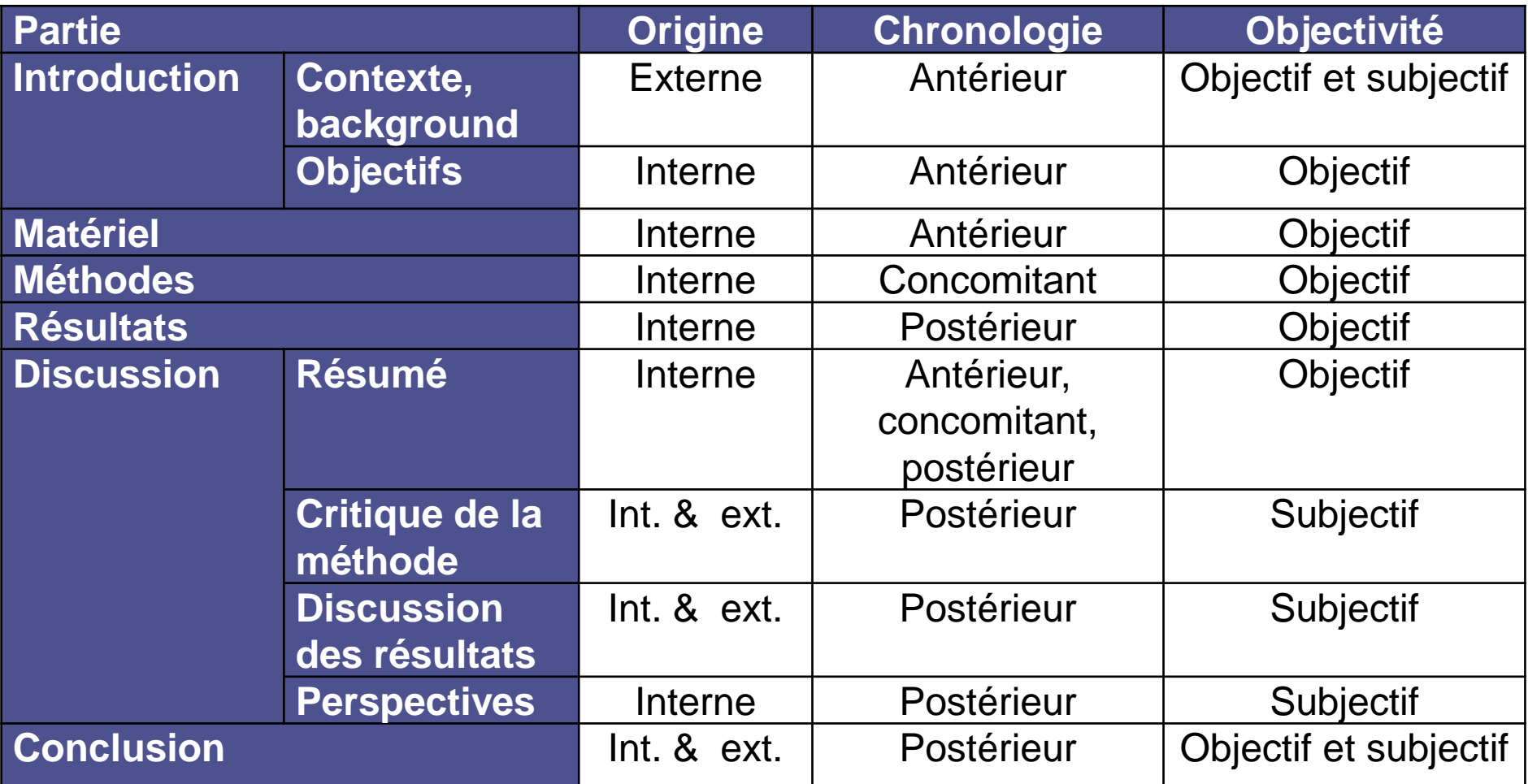

## **Exercice n°1**

- Etude d'activité réalisée par le DIM pour le service d'orthopédietraumatologie d'un hôpital. Texte rédigé dans le bon ordre, mais le plan n'est pas explicitement indiqué.
- Découpez le texte et nommez les parties :
	- Introduction (contexte, objectif stratégique, objectifs opérationnels)
	- Matériel
	- Méthodes
	- Résultats (à découper également)
	- Discussion (résumé, critique de la méthode, discussion des résultats, perspectives)
	- Conclusion
- Pour chaque partie :
	- Classez-la selon les 3 axes indiqués précédemment :
		- Origine : interne / externe
		- Chronologie : antérieur / concomitant / postérieur
		- Objectivité : objectif / subjectif
	- Précisez la raison d'être de chaque partie, ce qu'elle apporte au lecteur

## **Exercice n°2**

- Etude d'activité réalisée par le DIM pour le pôle « appareil locomoteur », qui prend parfois en charge des tumeurs malignes. Ce texte ne respecte pas les standards d'écriture scientifique. Améliorez-le en 3 étapes :
- ETAPE 1 : Découpez le texte en sous-unités que vous analyserez selon les 3 axes vus précédemment :
	- Origine : interne / externe
	- <sup>◼</sup> Chronologie : antérieur / concomitant / postérieur
	- Objectivité : objectif / subjectif
- ETAPE 2 : Ensuite, organisez le texte en respectant le plan scientifique standard. Mettez en évidence les parties qui ont été oubliées. Plan scientifique standard :
	- <sup>◼</sup> Introduction (Contexte, Objectif stratégique, Objectifs opérationnels)
	- Matériel
	- Méthodes (n'hésitez pas à redécouper cette section)
	- Résultats (n'hésitez pas à redécouper cette section)
	- Discussion (Résumé, Critique de la méthode, Discussion des résultats, Perspectives)
	- Conclusion
- <sup>◼</sup> ETAPE 3 : Construisez la discussion en citant les choses évidentes qu'il aurait fallu ajouter sans rédiger (liste de points à aborder). Utilisez une trame de plan dans cette partie.

### **Exercice 3**

- Le texte suivant est la commande que vous passe votre chef de service par oral : il veut que vous prépariez la présentation d'une requête qui n'a pas encore été faite.
- Votre mission :
	- Produirez un document à trous, reprenant exactement la trame d'un document scientifique, et contenant déjà tout ce que vous pouvez mettre
	- Laissez éventuellement des parties à compléter avec les résultats de la requête
	- Même si vous ne savez pas encore que mettre, laissez la place pour chaque information importante.
	- Remettez dans le texte la neutralité qui s'impose !

### **Exercice 4**

- Le texte suivant correspond à la demande d'une de vos collègues, demande faite par oral : elle a réalisé une requête, on peut lui faire confiance sur le fond, mais elle vous laisse le soin de rédiger le document de restitution car elle a piscine cet après-midi puis elle sera en vacances juste après
- Votre mission :
	- Rédigez le rapport correspondant aux informations transmises à l'oral
	- Mettez-y un peu d'ordre ! Commencez par réordonner les messages importants contenus dans le texte.

# **La communication écrite de vulgarisation**

# **Vulgarisation scientifique**

- Ces écrits échappent à la structure des travaux originaux
- Minimum requis néanmoins :
	- Clairement rapporter les éléments dont on n'est pas l'auteur : citer la source, employer les précautions oratoires qui s'imposent (mode conditionnel, ou au moins débarrasser le texte de toute emphase, de parti pris, de jugement de valeur, de superlatifs).
	- Contrebalancer les annonces par au minimum un doute voire des contrarguments
	- Les images ou tableaux doivent toujours comporter une légende et des renvois dans le texte. Lorsque l'auteur de l'article n'en est pas l'auteur, il doit clairement citer ses sources.
	- Le plan classique IMMRaD ne s'appliquant pas, au minimum poser les faits avérés au début, et la discussion (applications futures, intérêt, doutes, inconvénients…) à la fin

### **Exercice 5**

■ Le texte suivant est un article pseudoscientifique posté sur le « plurielles.fr », en page http://www.plurielles.fr/sante-forme/cancer-de-la[prostate-une-importante-avancee-scientifique](http://www.plurielles.fr/sante-forme/cancer-de-la-prostate-une-importante-avancee-scientifique-wcod78821.html)wcod78821.html

#### ■ Votre mission :

- Identifiez dans ce texte les éléments de langage (parti-pris, emphase, affirmation erronée, défaut d'organisation) qui font comprendre immédiatement sa piètre qualité.
- Prenez le temps de détecter la moindre anomalie, y compris le simple défaut de neutralité.

## **Les revues de la littérature**

**2018-11-26 Rédaction scientifique - Pr Emmanuel Chazard 24**

## **Principes et objectifs**

- **Les revues de la littérature :** 
	- Sont une source importante d'information pour les scientifiques
	- Ont plus de valeur que les travaux originaux : présentent l'état des connaissances sur un domaine donné à un moment donné comme étant le fruit de tous les travaux originaux de cette période
	- Soulignent les contradictions entre les études
- Contenu :
	- Définition des critères d'inclusion et d'exclusion des études (très important : être exhaustif dans un champ choisi)
	- Trouver des critères non biaisés pour contenir le volume des publications examinées
	- Préciser quelle proportion des documents sélectionnés sont retrouvés et conservés
	- Grille de lecture : quels éléments sont recueillis pendant la lecture ?
	- Outil de gestion de bibliographie indispensable (Zotero)

## **Plan d'une revue de la littérature**

- **Introduction**
- Matériel :
	- Ensemble de ressources rédigées, par exemple la base d'articles PUBMED, le site web de l'ATIH, le site de LEGIFRANCE, etc.
- Méthodes\* :
	- Procédé de sélection des articles (mots clefs, dates, nature, etc.)
	- Puis revue et annotation des articles
- Résultats\* :
	- La liste des documents exploités
	- Les réponses qu'ils apportent à une question préétablie
- Discussion :
	- Discussions sur la qualité des documents exploités, leurs réponses (contradictoires ou non) à la question initiale.
- Conclusion éventuellement
- \* détaillés ci-après

# **Focus sur la méthode d'une revue de la littérature**

#### ■ Généralités :

- Détaille le traitement utilisé.
- Ne contient aucun résultat. Ne contient aucun élément subjectif.
- On garantit au lecteur que, s'il applique la même méthode, il trouvera les mêmes résultats.

#### ■ Précisions obligatoires :

- Critères d'inclusion :
	- Moteur de recherche
	- Mots clef utilisés pour la requête (voir algorithme ou code PUBMED)
	- Le lecteur doit pouvoir relancer la requête et trouver le même nombre d'articles
- Procédé de filtrage et critères d'exclusion :
	- À la lecture du titre, puis de l'abstract, puis du corps de l'article
- Analyse des documents :
	- Grille de lecture qui sera suivie
	- Éléments qui seront collectés

# **Focus sur les résultats d'une revue de la littérature**

#### ■ Généralités :

- Présente les résultats obtenus à l'issue de la procédure
- Aucun élément subjectif (exemple : fait qu'un résultat soit concordant, ou discordant, ou raison pour laquelle il y a des discordances)
- Eléments obligatoires :
	- Flowchart (ou diagramme de flux) :
		- Une liste à puce ou, au mieux, un graphique
		- Présente les articles qui ont ainsi été sélectionnés puis exclus, étape par étape
		- On y mentionne quels articles on n'a pas pu retrouver en *full text*.
	- Autres sous-sections :
		- Résultats obtenus sur le fond, en fonction de la grille de lecture et, plus généralement, des questions qu'on se posait.

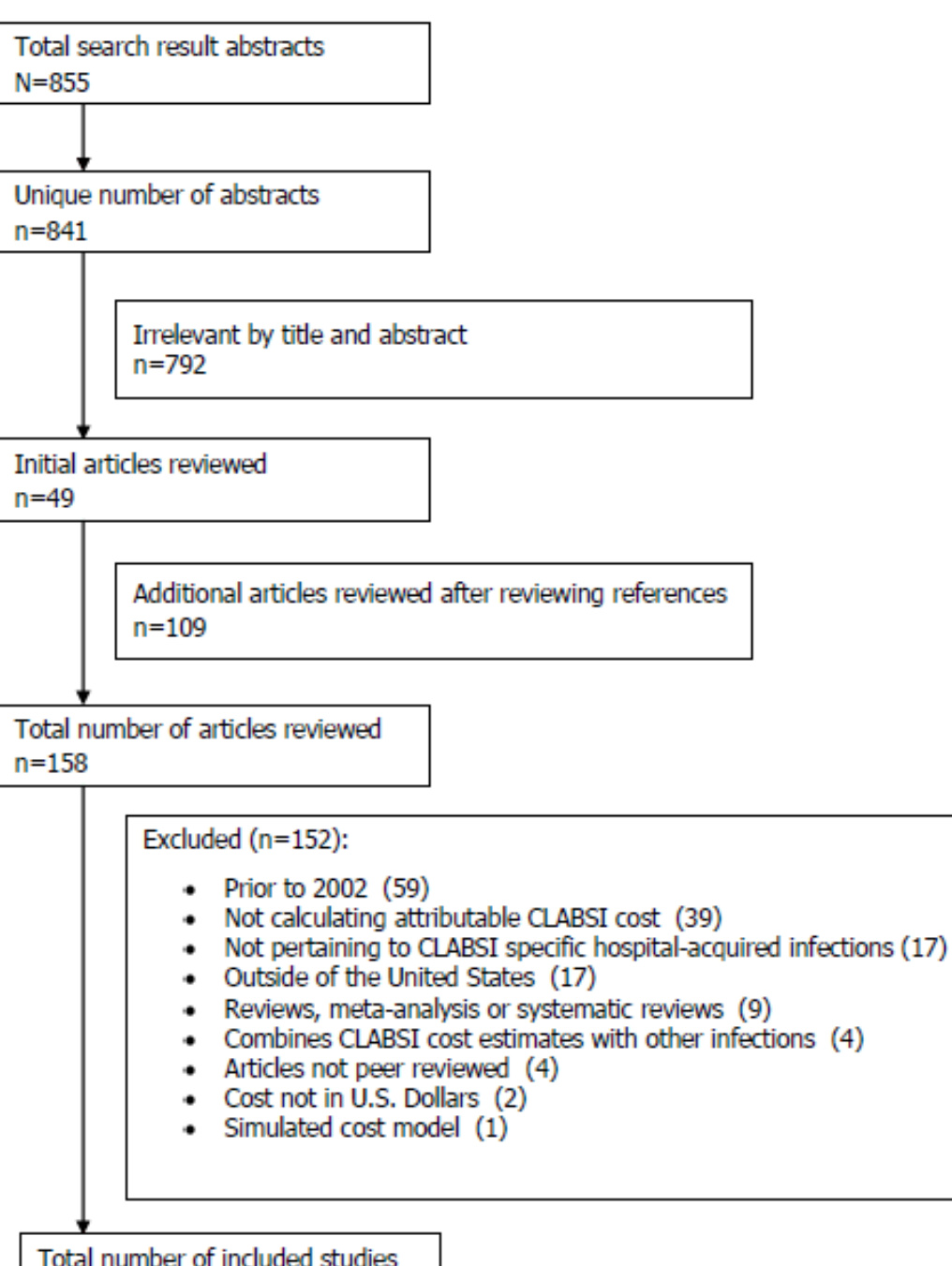

## **Exemple de Flowchart**

#### Quelques Conseils :

- D'emblée mettre toutes les références dans Zotero, puis dédoublonner, puis déplacer dans des dossiers (ex : *exclus sur titre*, *exclus sur abstract*, *non -retrouvés*, *exclus sur full -text*) => décompte automatique
- Ne pas annoter à côté, mais utiliser le champ commentaires de Zotero
- Ne pas reformuler dans les commentaires, copier -coller le texte en **Anglais**
- Retrouver un article : Pubmed Central, Google Scholar, Google, email aux auteurs (toujours contents !)

**2018**

## **Quelques sources de bibliographie**

- [http://www.pubmed.gov](http://www.pubmed.gov/) :
	- c'est LA base de référence pour les articles scientifiques publiés en Anglais dans des revues à comité de lecture.
- [http://www.sciencedirect.com](http://www.sciencedirect.com/) :
	- base de référence indexant tous les journaux diffusés par le groupe Elsevier.
	- De nombreux articles ou résumés en Français, dont le niveau n'est pas suffisant pour accéder à Pubmed, s'y trouvent néanmoins (ex : congrès EMOIS).
- [http://legifrance.gouv.fr](http://legifrance.gouv.fr/)
	- c'est la base officielle des textes de loi en France.
- [http://scholar.google.fr](http://scholar.google.fr/):
	- <sup>◼</sup> moteur de recherche : ne garantit en aucune manière la qualité scientifique des documents qu'elle trouve.
	- <sup>◼</sup> Pour un article PUBMED, le meilleur moyen pour retrouver une copie PDF de l'article
- [http://www.google.fr](http://www.google.fr/):
	- Ce n'est pas une base documentaire : référence tout le web

## **Exercice 6**

- Ce texte a été reconstitué à partir du mémoire de Master 2 Recherche de M. Djaber Babaousmail, sous la direction du Dr E. Chazard. La bibliographie a été volontairement supprimée. Le mémoire a été grandement abrégé pour l'exercice.
- Le texte ci-joint est un travail de revue de la littérature. Ce travail suit le plan conventionnel. Les titres et sous-titres mentionnés en rouge ont été volontairement occultés. Lisez ce travail et nommez de manière appropriée les titres et sous-titres.

# **Bases de données de littérature scientifique**

## **Deux types de littérature**

- « Littérature blanche » :
	- Articles scientifiques publiés dans des journaux (revues) référencés dans une base de données bibliographique comme Pubmed
	- L'anglicisme « papier » s'impose petit à petit pour désigner ces articles (*scientific paper*)
- « Littérature grise » :
	- Autres sources : internet, mémoires, thèses, rapports, Wikipedia, etc.
	- Intéressant mais de qualité moindre car pas validé par les pairs
- Bases de données bibliographiques :
	- La référence en médecine et biologie : Pubmed
		- Moteur de recherche d'accès gratuit sur [http://www.pubmed.gov](http://www.pubmed.gov/)
		- <sup>◼</sup> Repose principalement sur la base « Medline »
		- Contient certains PDF gratuits, ou de lien vers l'éditeur (PDF payants)
	- Autres bases de données :
		- Science Direct, Scopus, Embase, etc.
		- Niveau moindre car référencement moins sélectif, ou parfois lié à des éditeur (conflit d'intérêt)
		- => de nombreux journaux refusent les citations hors Pubmed

## **Les articles en ligne sur Pubmed**

- Articles référencés par Pubmed
	- = articles publiés dans des journaux référencés par Pubmed
- Journaux référencés par Pubmed (presque tous en Anglais) :
	- Journaux internationaux dont les articles sont sélectionnés par un comité de lecture constitué de pairs : « peer-reviewed », très sélectif.
	- <sup>◼</sup> Pairs = scientifiques concurrents sans conflit d'intérêt sollicités par le journal, le plus souvent gratuitement (essentiellement des universitaires)
	- Processus de revue :
		- Filtrage : les pairs recommandent d'accepter ou rejeter les soumissions
		- Amélioration : le plus souvent « *major revision* » : les pairs demandent de corriger, compléter, etc. Puis itérations du processus de revue, jusqu'à acceptation finale.
	- Dont les articles passés ont beaucoup été cités par d'autres journaux qui sont déjà référencés : concept de bibliométrie
- Carrière des enseignants chercheurs :
	- <sup>◼</sup> Recrutement et évolution (CNU) tient notamment compte du volume et de la qualité des articles publiés, référencés PUBMED
	- Indices bibliométriques individuels, voir par exemple :
		- SIGAPS<http://www.sigaps.fr/exemples.php>
		- Publish or Perish <http://www.harzing.com/pop.htm>

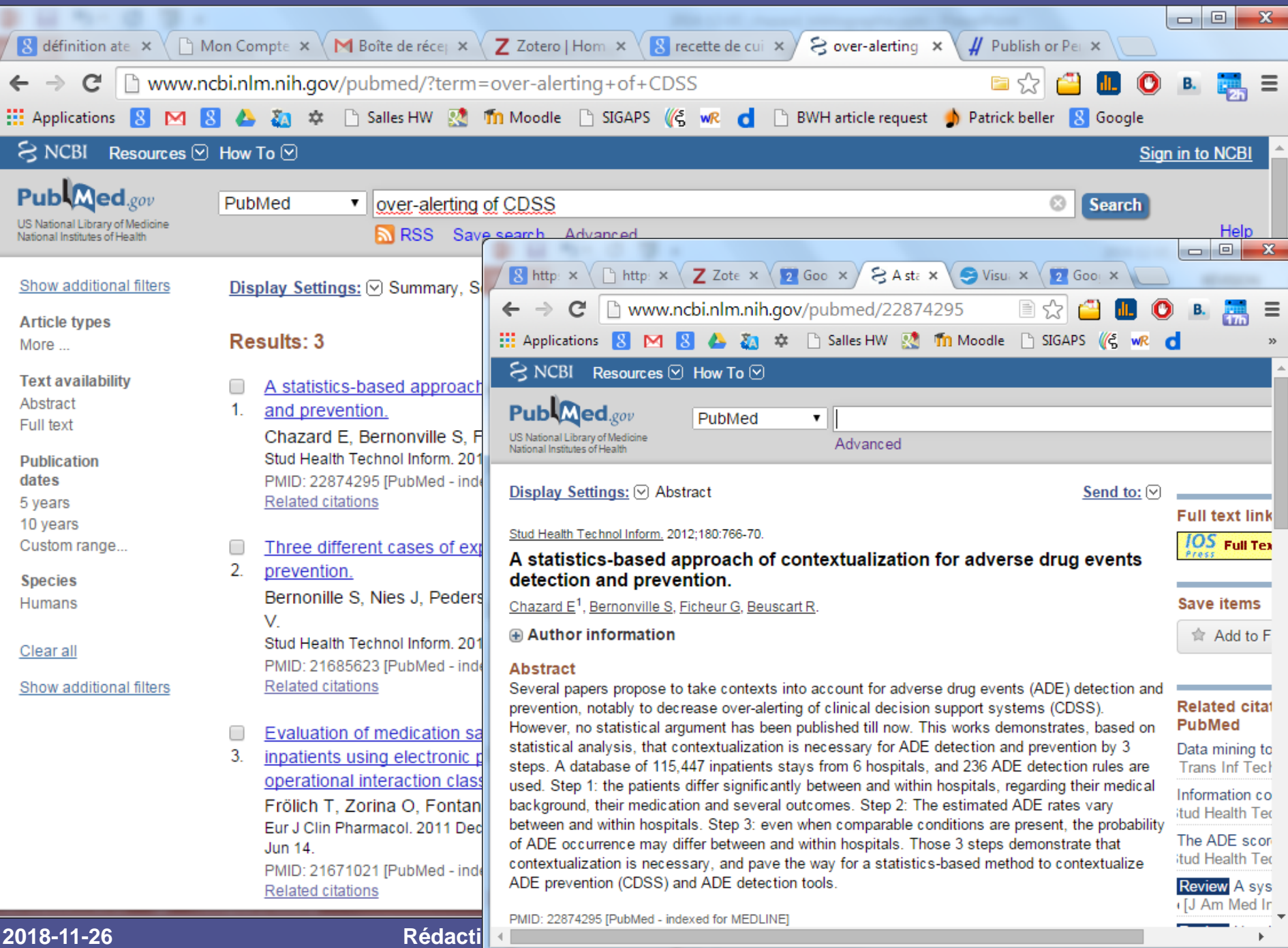

**Présentation de la bibliographie en norme Vancouver**

# **Présentation de la bibliographie**

- Norme imposée par l'organisme :
	- <sup>◼</sup> « Instruction for authors » du journal
	- Instructions de la Faculté pour les thèses
- Deux parties :
	- Au fil du document : les citations
	- A la fin du document : les références
- Norme Vancouver:
	- Imposée en général en Médecine
	- Citations : numéro, correspondant à l'ordre de citation dans le texte
	- Références : complètes mais très compactes

#### **Introduction**

Chaque année, les effets indésirables médicamenteux seraient responsables de 98 000 décès aux USA [1]. En milieu hospitalier, il est possible de les prévenir à l'aide de règles d'alerte. Ces règles sont néanmoins écrites par des experts, en s'appuyant sur une connaissance académique elle-même fondée sur des déclarations insuffisantes <sup>1</sup>2,3]. L'objectif de ce travail est de produire de telles règles par data mining [4].

**Matériel, Méthodes, Résultats, Discussion**

 $\left(\ldots\right)$ 

#### **Références**

- 1 Kohn LT, Corrigan JM, Donaldson MS. To err is Human. Washington DC: National Academy Press ; 1999
- 2 Morimoto T, Gandhi TK, Seger AC, Hsieh TC, Bates DW. Adverse drug events and medication errors: detection and classification methods. Qual Saf Health Care 2004.
- 3 Murff HJ, Patel VL, Hripcsak G, Bates DW. Detecting adverse events for patient safety research: a review of current methodologies. Journal of Biomedical Informatics 2003.
- 4 Adriaans P, Zantige. Data mining. Edingburgh: Addison Wesley ; 1996.

## **Les références en norme Vancouver**

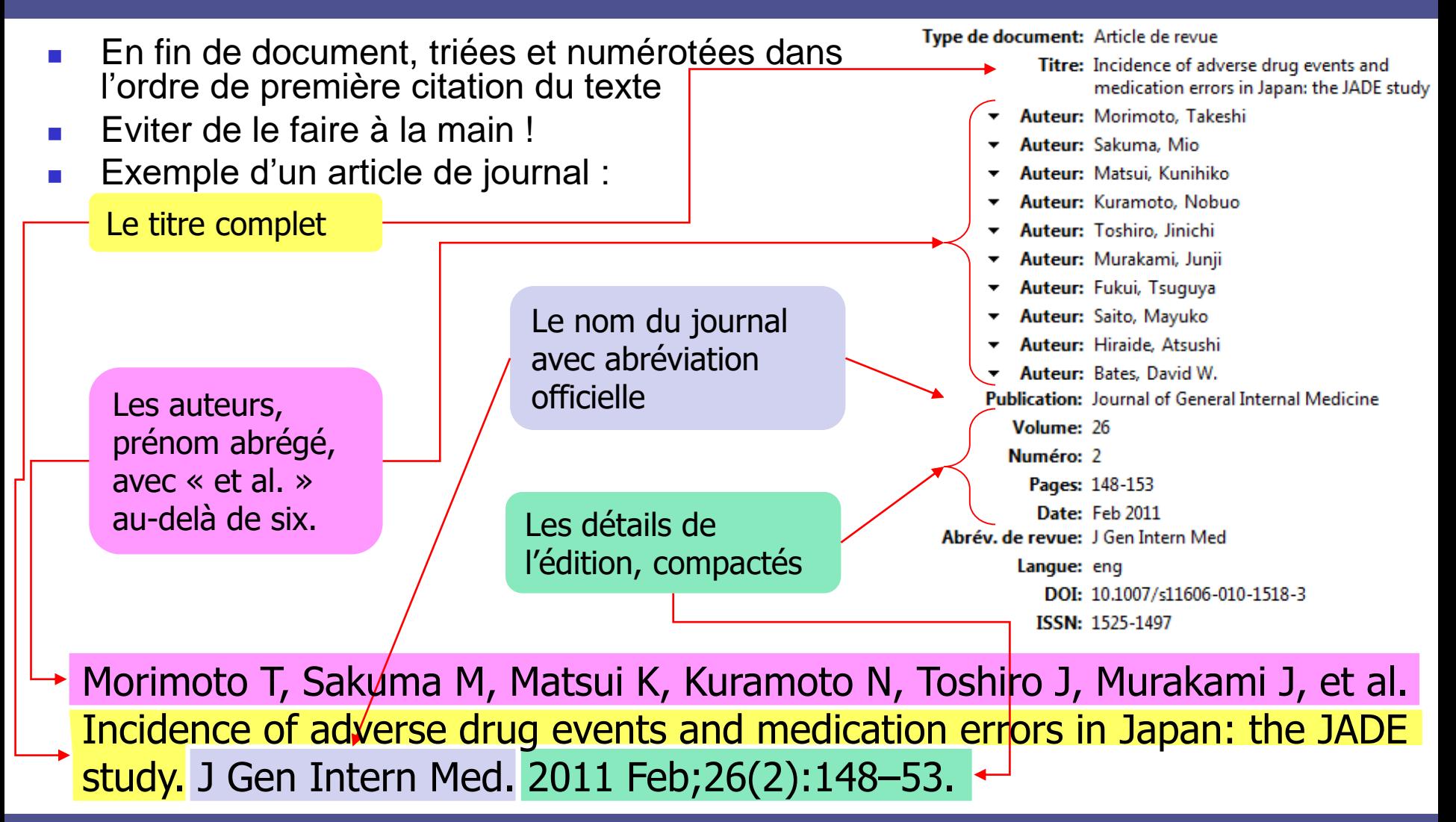

## **Les citations en norme Vancouver**

- Numéros correspondant à l'ordre de première citation
- Compactées quand plusieurs références sont citées au même endroit :
	- $\blacksquare$  [1][2][4] devient [1,2,4]
	- $\blacksquare$  [1][2][3] devient [1-3]
	- [1][2][3][12] devient [1-3,12]
- En cas d'insertion d'une nouvelle citation dans un document finalisé :
	- Modifier les numéros de chaque référence
	- Modifier toutes les citations en conséquences
	- Ne surtout pas faire à la main !!

# **Un logiciel de bibliographie : pour quoi faire ?**

#### ■ Avant une étude :

- Classer les documents au fur et à mesure qu'on les lit sur Pubmed
- Ranger dans un entrepôt unique les références, les articles PDF, les captures HTML et les annotations personnelles
- Pendant une étude :
	- Accéder aux documents par le moteur de recherche, PDF indexés
	- De manière délocalisée grâce au cloud
	- En collaborant à plusieurs grâce au cloud
- Lors de la rédaction :
	- Mise en forme parfaite et sans effort des références et des citations
	- Mise à jour automatique de tous les numéros de citation au gré des insertions
- Mais aussi en tant qu'étudiant dès maintenant : outil idéal pour gérer de la documentation numérique : ronéos, cours en ligne, pages wikipedia, etc.

**Zotero, logiciel libre de gestion bibliographique (gratuit, open source)**

## **Installation de Zotero Standalone**

- Open source, gratuit, pour Windows Mac et Linux
- <sup>◼</sup> Vos données sont lisible en clair, toujours réutilisables
- Installation extrêmement rapide et automatisée (pour votre culture, notice déposée sur Moodle avec le présent cours)
- Exemple d'architecture sous Windows :

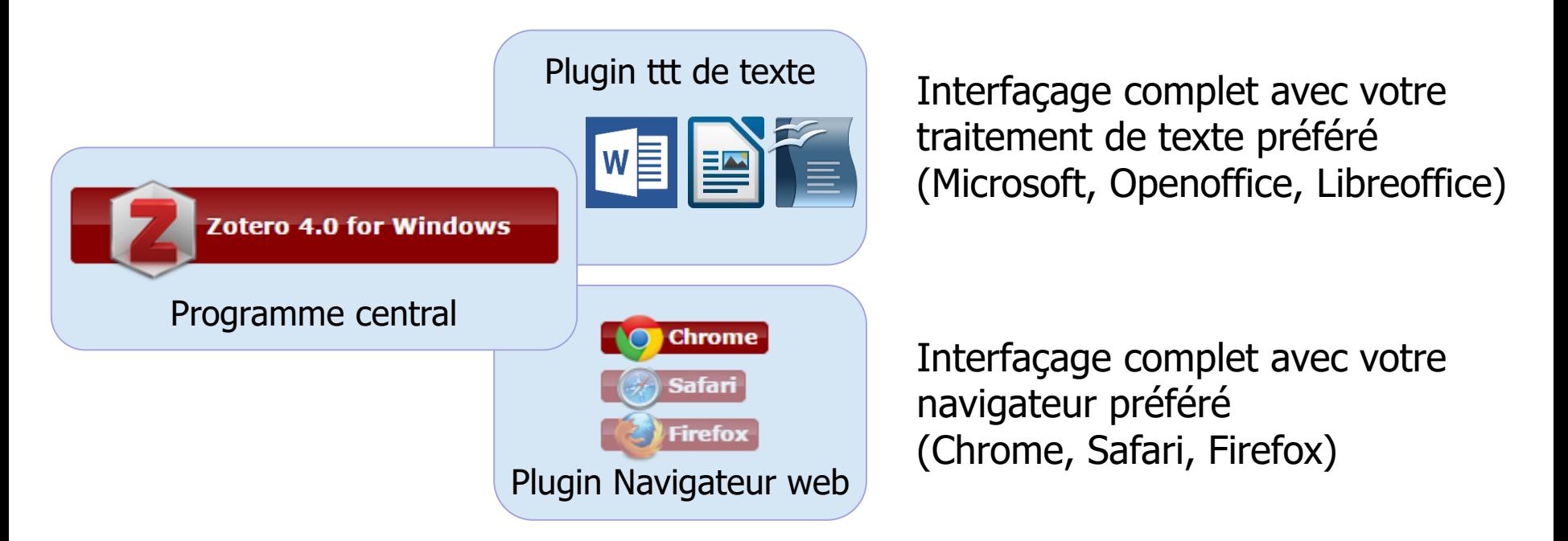

# **Incorporer un document dans le logiciel**

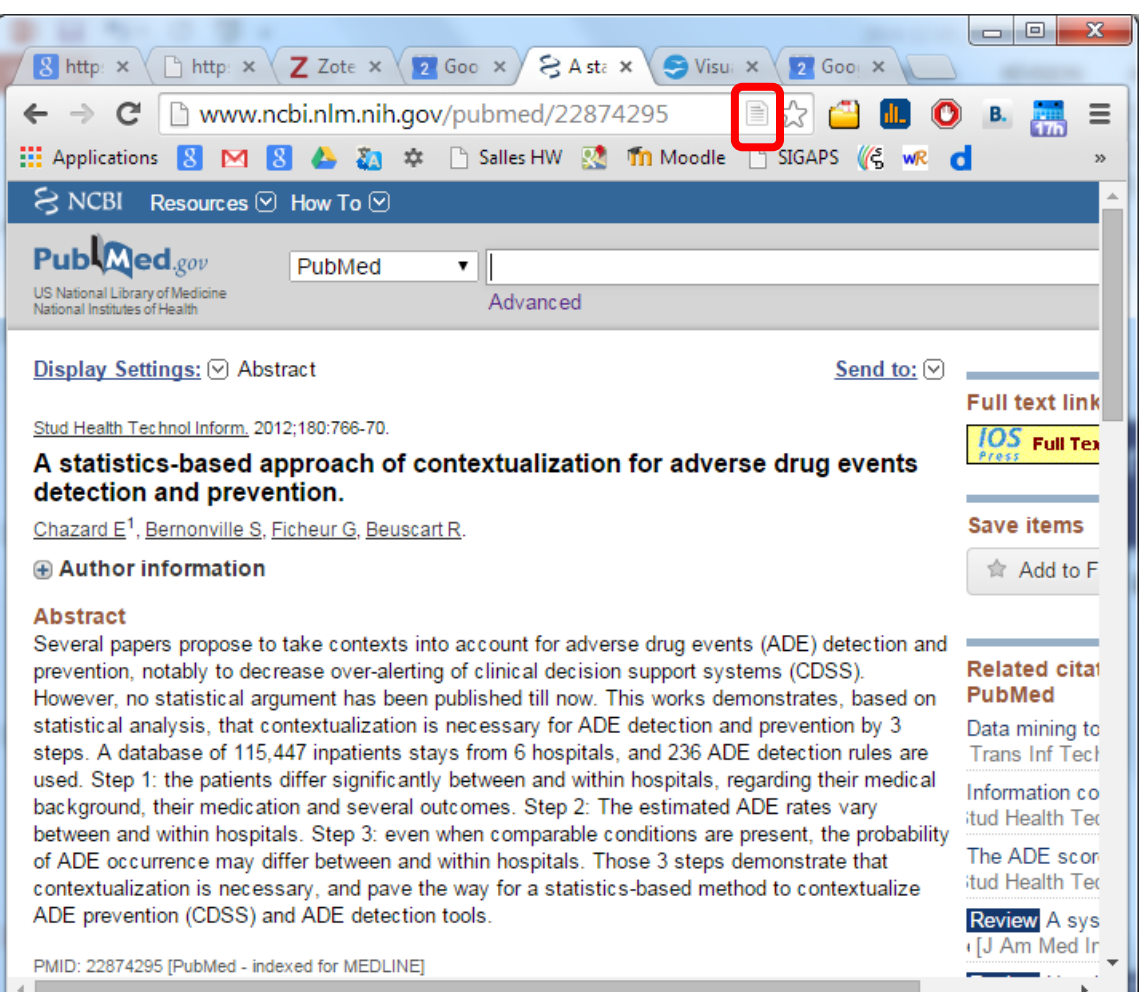

- Avec votre navigateur, cliquez simplement sur l'icône de la barre d'adresse d'une page qui vous intéresse
- Fonctionne avec Pubmed, Wikipedia, Science Direct, etc.
- Pas de ralentissement, pas de plantage

#### **2018-11-26 Rédaction scientifique - Pr Emmanuel Chazard 43**

### **Gérer vos documents**

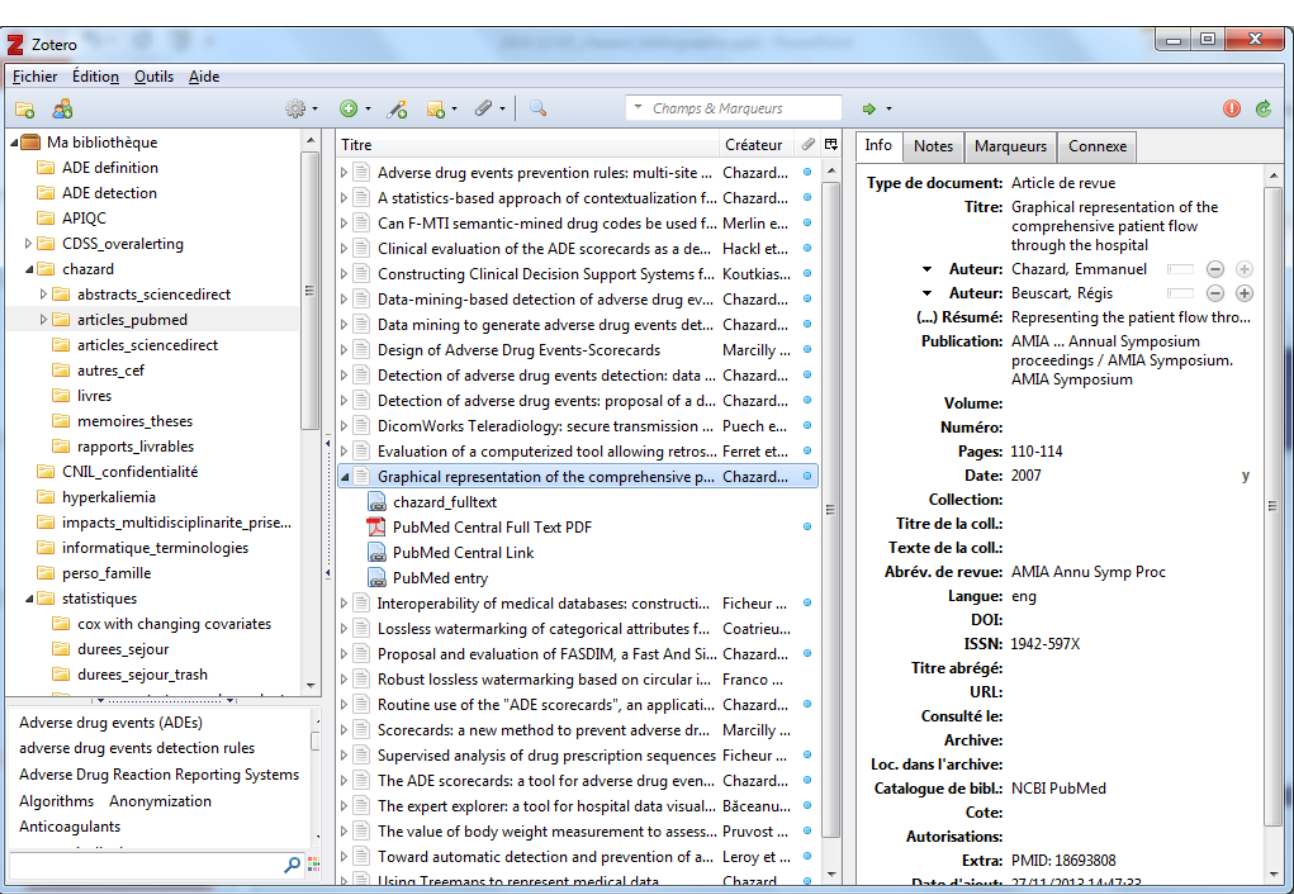

■ Gestion intuitive des documents avec l'interface

■ Sauvegarde instantanée sur le Cloud si souhaité

# **Citer une référence avec LibreOffice par exemple**

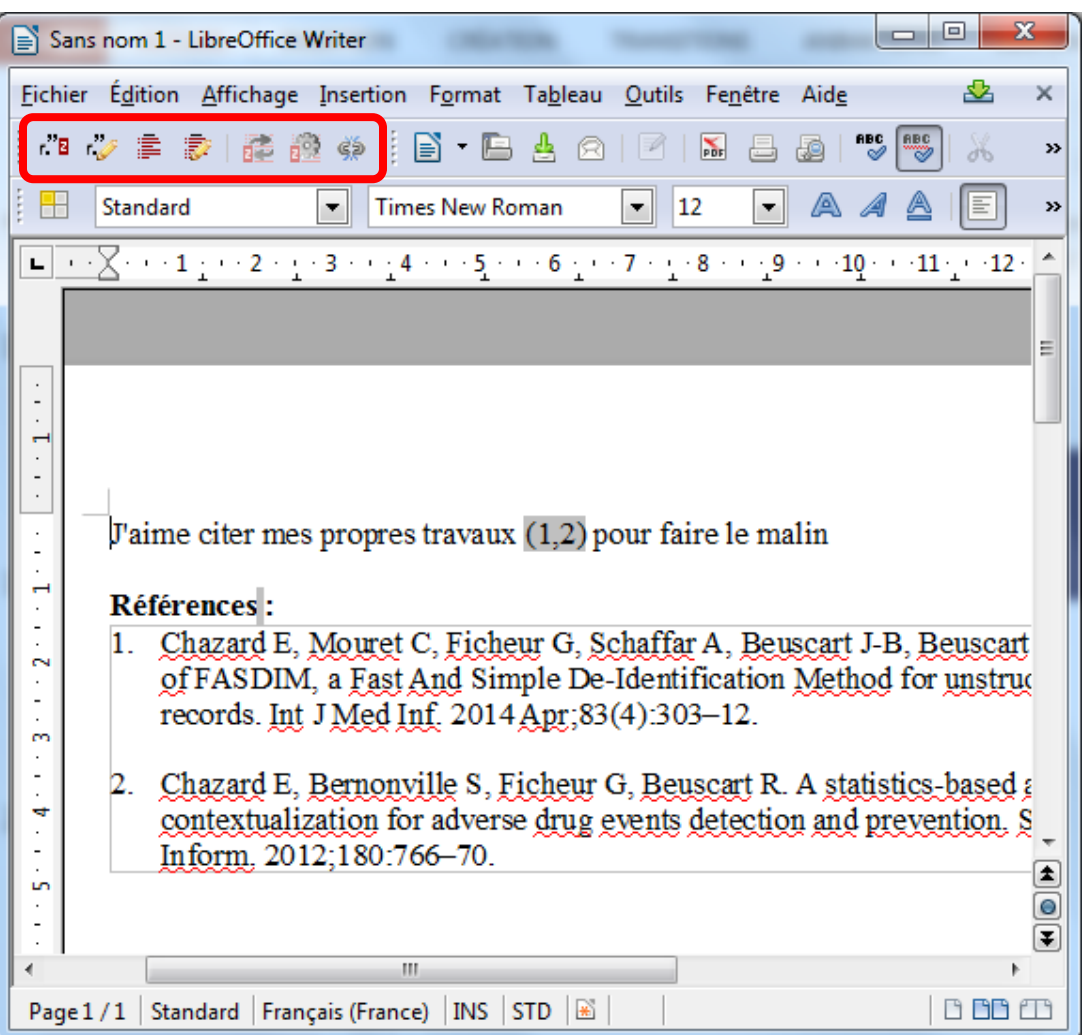

- Sept boutons sont ajoutés au menu du logiciel
- Insertion simplissime des citations
- Mise à jour automatique des références
- Pas de ralentissement, pas de plantage

#### **Zotero**

- Fonctionnalités présentées rapidement ici :
	- Insertion de document dans la base bibliographique
	- Gestion de la base
	- Citations et références dans un traitement de texte
- <sup>◼</sup> Mais aussi :
	- Indexation automatique des documents PDF
	- Sauvegarde gratuite de vos documents sur le cloud
	- Accès par l'interface web de l'éditeur
	- Partage de bibliographie avec les collègues ou condisciples
- Notice complète ci-jointe